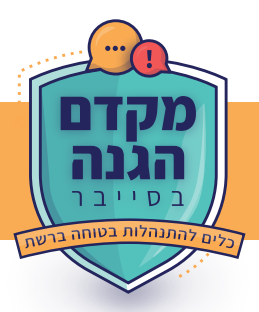

**סיסמאות חזקות - שלא יגנבו לך את המפתחות!**

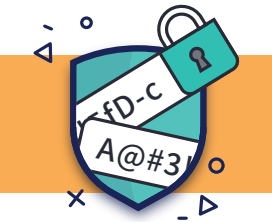

## **נעילה של מכשירים אלקטרוניים**

- מומלץ להגדיר **נעילה אוטומטית לכל המכשירים שברשותך** (טלפון, מחשב, טאבלט וכדומה).
- **פתיחת הנעילה** תתבצע באמצעות סיסמה/דפוס גרפי/זיהוי ביומטרי, בהתאם לבחירתך וליכולות המכשיר. זיהוי ביומטרי הוא המומלץ ביותר כיוון שאין צורך לזכור אותו והוא ייחודי עבורך בלבד.

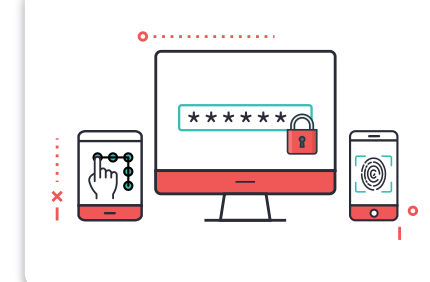

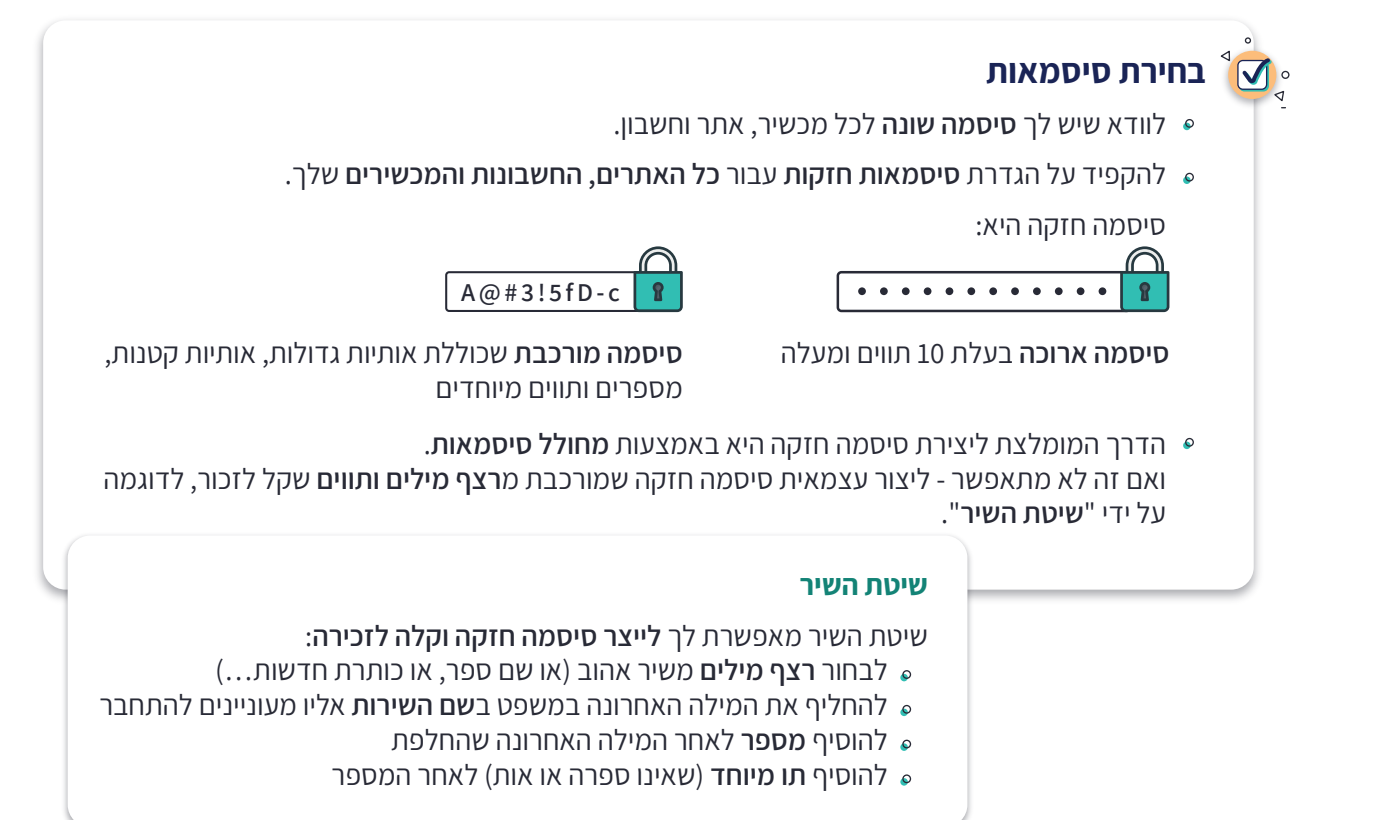

## $\overline{\mathsf{M}}$ **ניהול סיסמאות**

עם כל כך הרבה סיסמאות חזקות כדאי להשתמש ב**תוכנה לניהול סיסמאות** ולהגדיר עבור ההתחברות אליה **סיסמה חזקה**, עדיף ביומטרית.

## **סיסמה לא תמיד מספיקה**   $\overline{\mathsf{M}}$  o

- מעבר לסיסמה, כדאי **להגדיר אימות דו-שלבי** ואפילו **אימות רב-גורמי בכל חשבון מקוון שמאפשר זאת** (לדוגמה ג'ימייל, פייסבוק, אינסטגרם, ווטסאפ).
	- לוודא שהאפשרות של **קבלת התראות על שימוש חריג בחשבון** פועלת בחשבונות השונים שלך.